### ФЕДЕРАЛЬНОЕ АГЕНТСТВО ЖЕЛЕЗНОДОРОЖНОГО ТРАНСПОРТА Федеральное государственное бюджетное образовательное учреждение высшего образования «Петербургский государственный университет путей сообщения Императора Александра I» (ФГБОУ ВО ПГУПС)

Кафедра «Тоннели и метрополитены»

## **РАБОЧАЯ ПРОГРАММА**

*дисциплины* «Технология сооружения тоннелей горным способом» (Б1.В.16) для специальности

23.05.06 «Строительство железных дорог, мостов и транспортных тоннелей» по специализации

«Тоннели и метрополитены»

Форма обучения – очная, заочная

Санкт-Петербург 2023

#### **1. Цели и задачи дисциплины**

Рабочая программа дисциплины «Технология сооружения тоннелей горным способом» (Б1.В.16) (далее – дисциплина) составлена в соответствии с требованиями федерального государственного образовательного стандарта высшего образования – специалитет по специальности 23.05.06 «Строительство железных дорог, мостов и транспортных тоннелей» (далее – ФГОС ВО), утвержденного «27» марта 2018 г., приказ Минобрнауки России № 218, с учетом профессионального стандарта 10.027 «Специалист в области проектирования транспортных тоннелей», утвержденного «18» апреля 2022 г., приказ Министерства труда и социальной защиты Российской Федерации № 218н, а также на основе анализа требований к профессиональным компетенциям, предъявляемых к выпускникам на рынке труда, обобщения отечественного и зарубежного опыта, проведения консультаций с ведущими работодателями, объединениями работодателей отрасли, в которой востребованы выпускники.

Целью изучения дисциплины является подготовка специалистов к проектной, исследовательской и производственной деятельности в области подземных транспортных сооружений.

Для достижения поставленной цели решаются следующие задачи:

– изучение методов сооружения тоннелей горным способом;

– изучение классификации, видов и конструкций временной крепи выработок, области их применения и особенностей расчета;

– приобретение навыков расчета параметров проходческого цикла и определения сроков строительства тоннелей, сооружаемых горным способом.

### **2. Перечень планируемых результатов обучения по дисциплине, соотнесенных с установленными в программе специалитета индикаторами достижения компетенций**

Планируемыми результатами обучения по дисциплине (модулю) является формирование у обучающихся компетенций (части компетенций). Сформированность компетенций (части компетенции) оценивается с помощью индикаторов достижения компетенций.

В рамках изучения дисциплины (модуля) осуществляется практическая подготовка обучающихся к будущей профессиональной деятельности. Результатом обучения по дисциплине является формирования у обучающихся практических навыков.

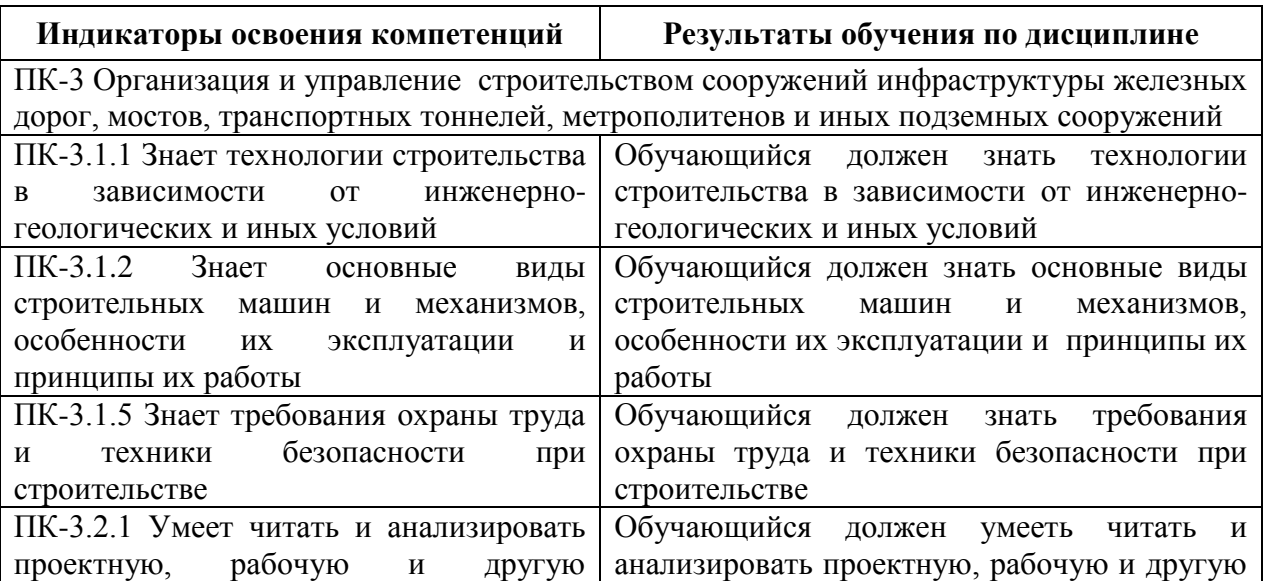

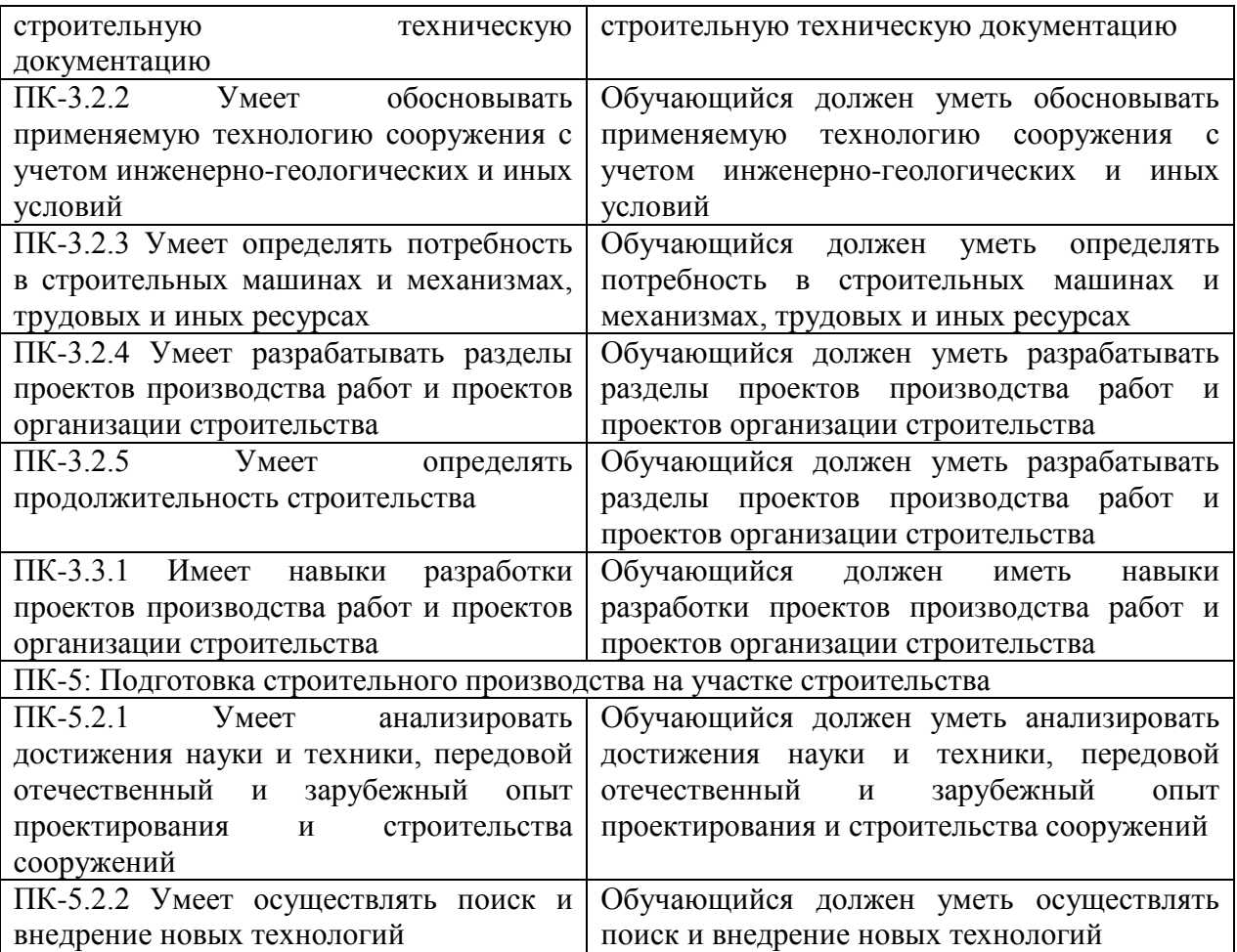

# **3. Место дисциплины в структуре основной образовательной программы**

Дисциплина относится к части, формируемой участниками образовательных отношений блока 1 «Дисциплины (модули)».

# **4. Объем дисциплины и виды учебной работы**

Для очной формы обучения:

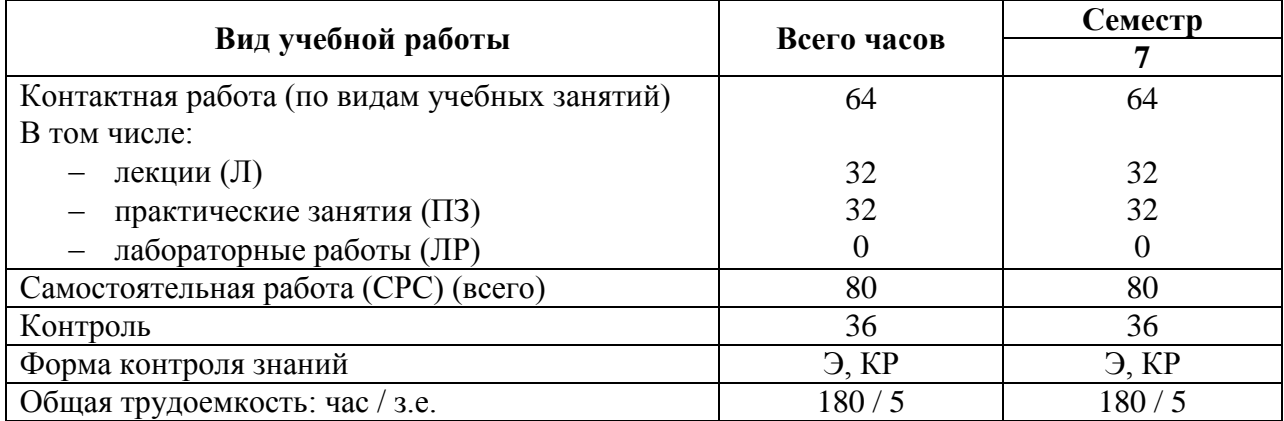

Для заочной формы обучения:

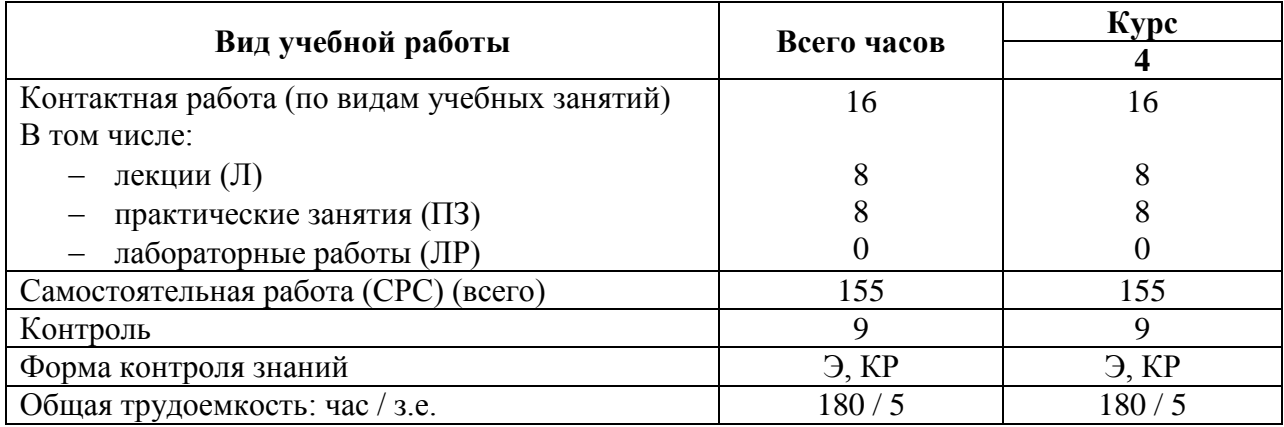

## **5. Содержание и структура дисциплины**

5.1. Разделы дисциплины и содержание рассматриваемых вопросов Для очной формы обучения:

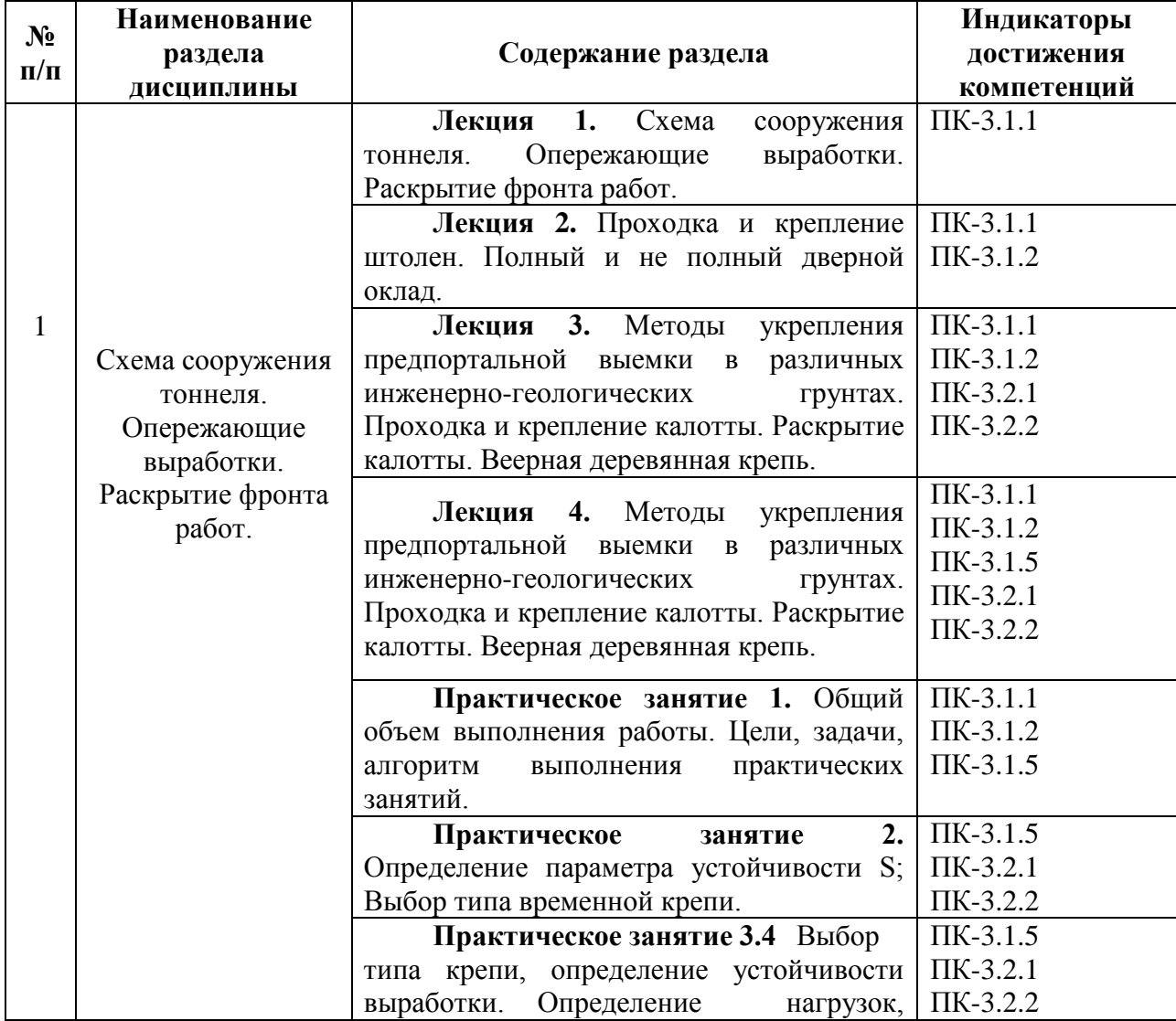

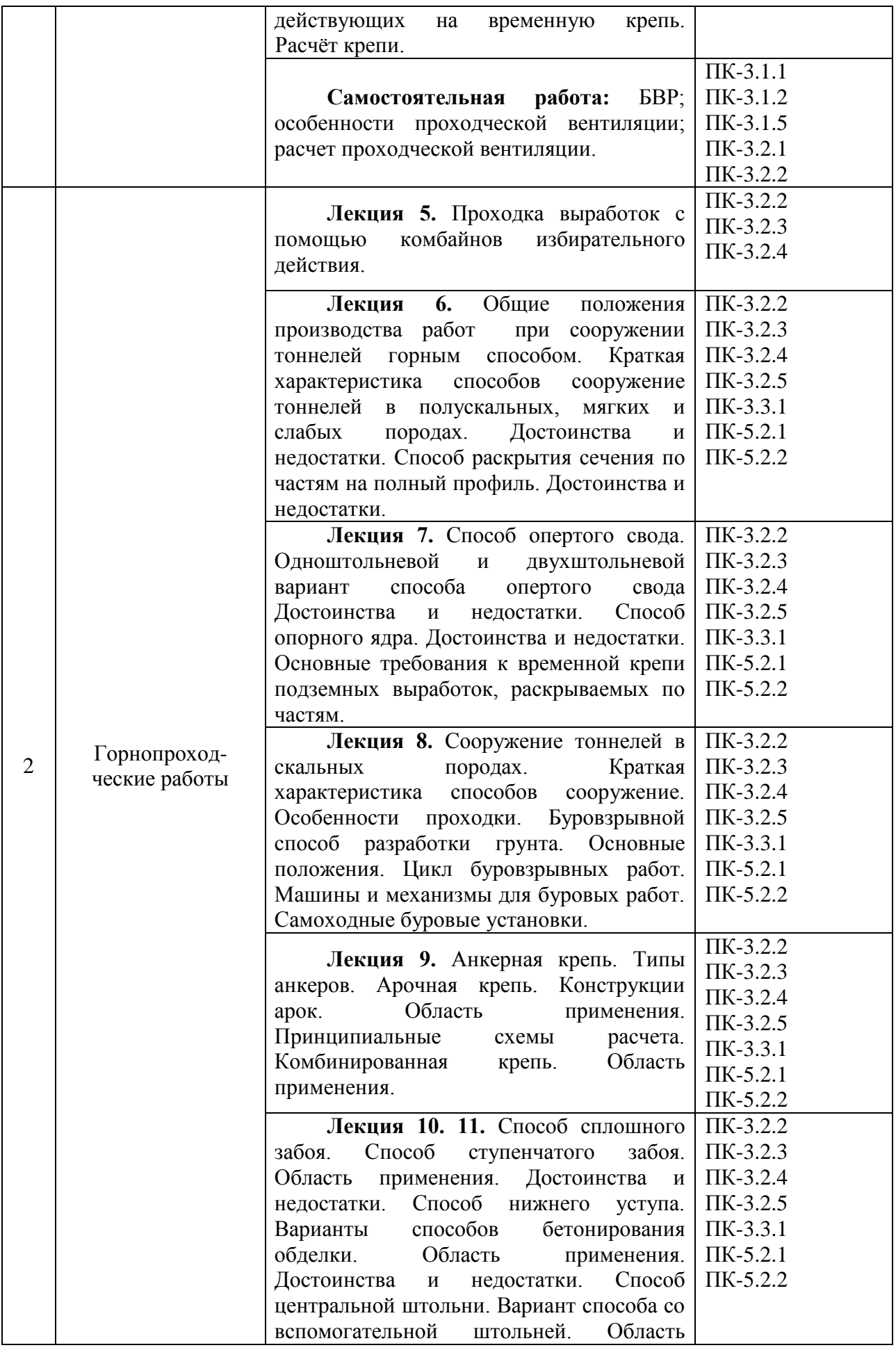

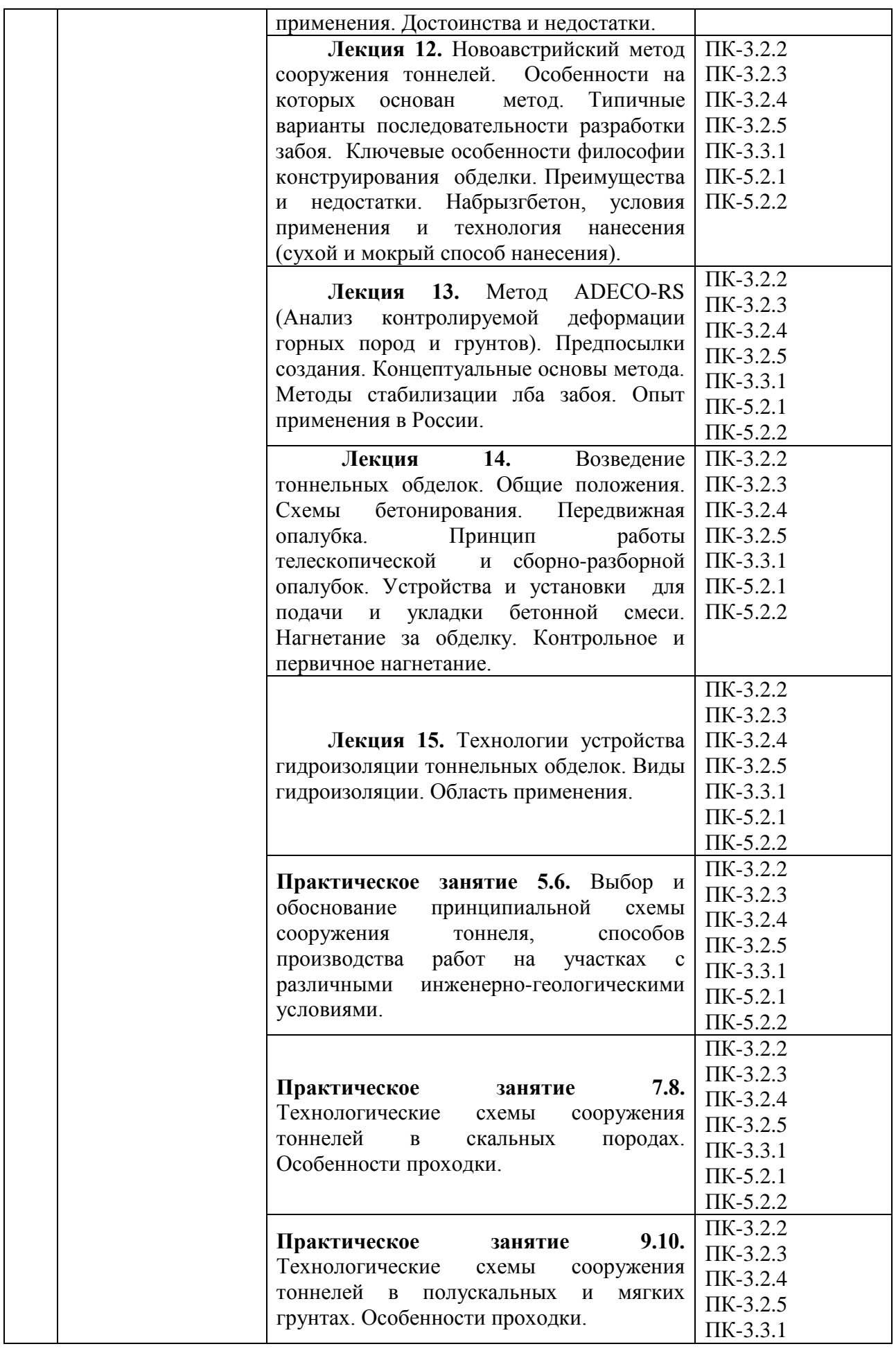

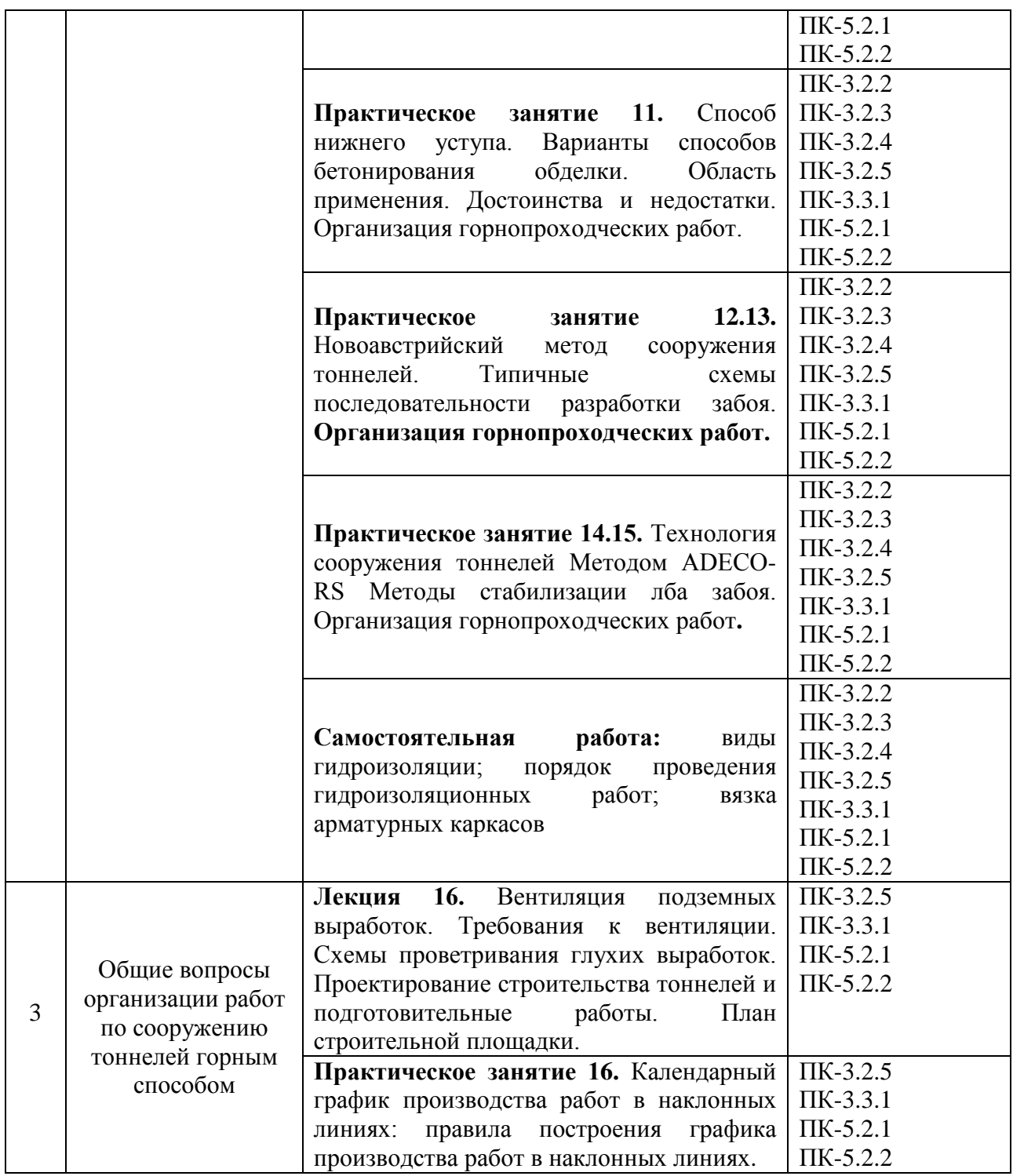

Для заочной формы обучения:

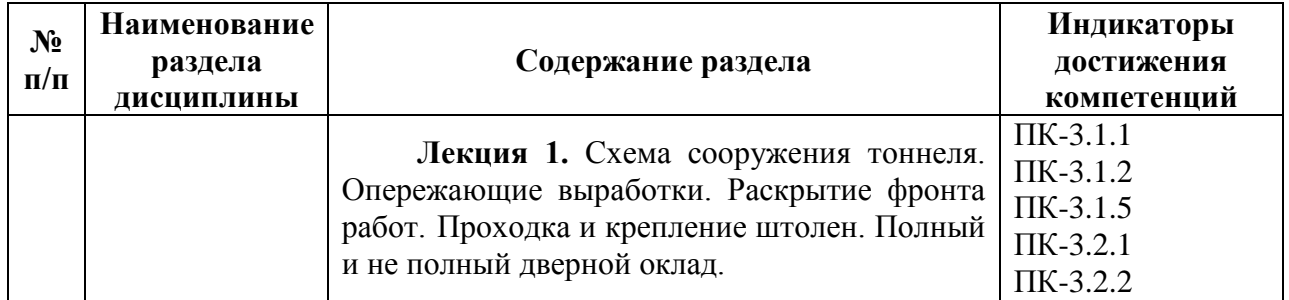

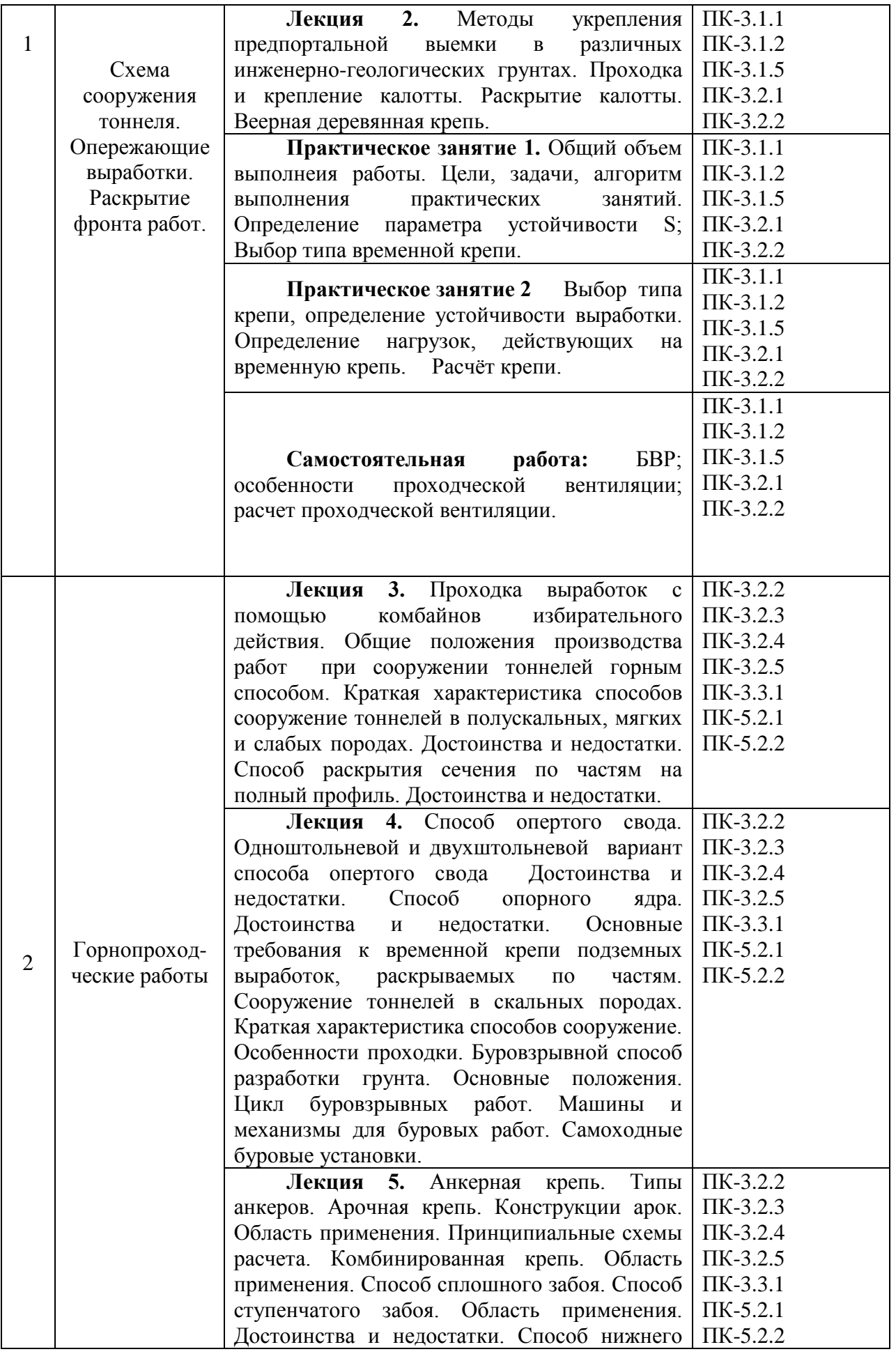

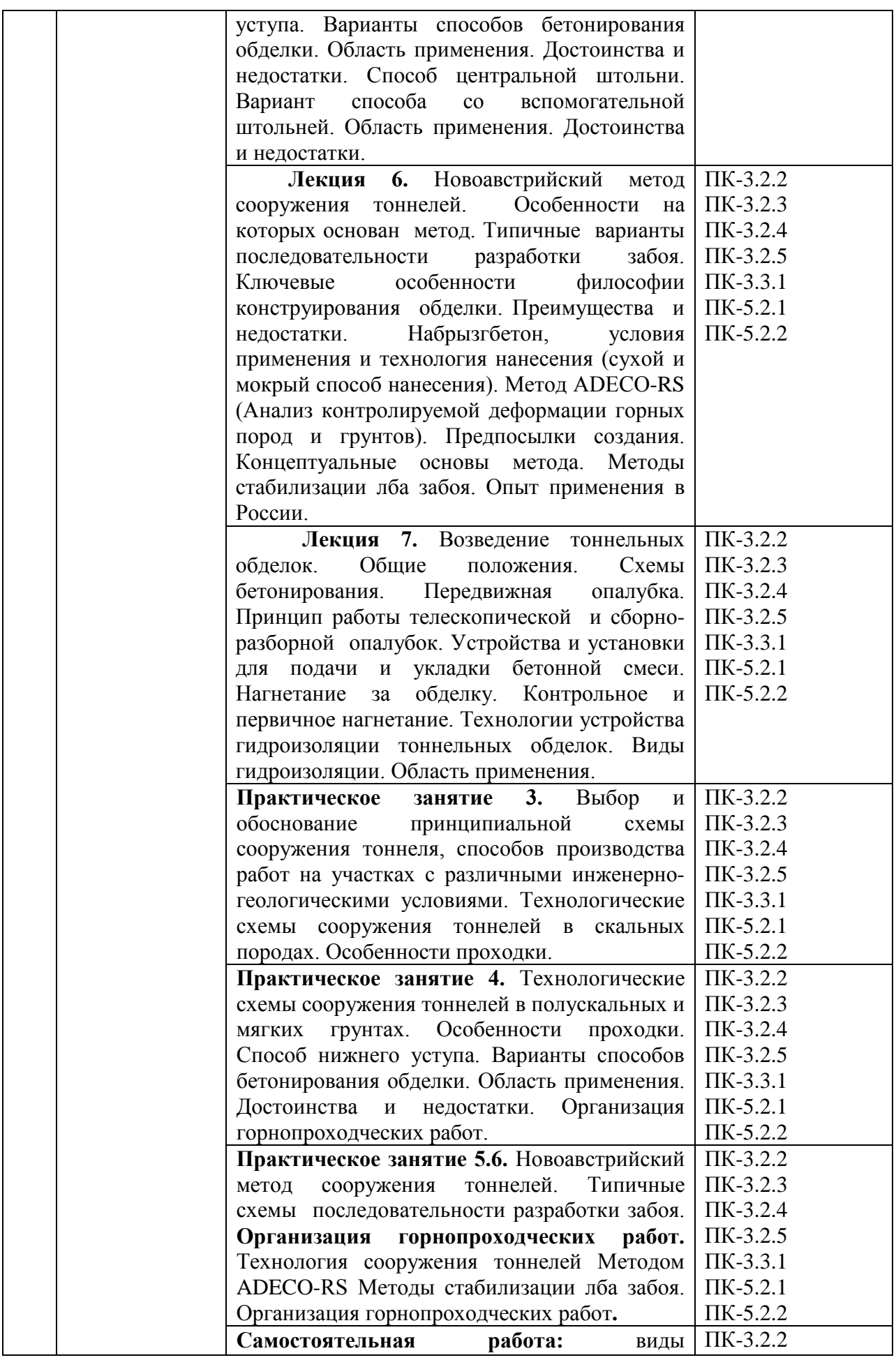

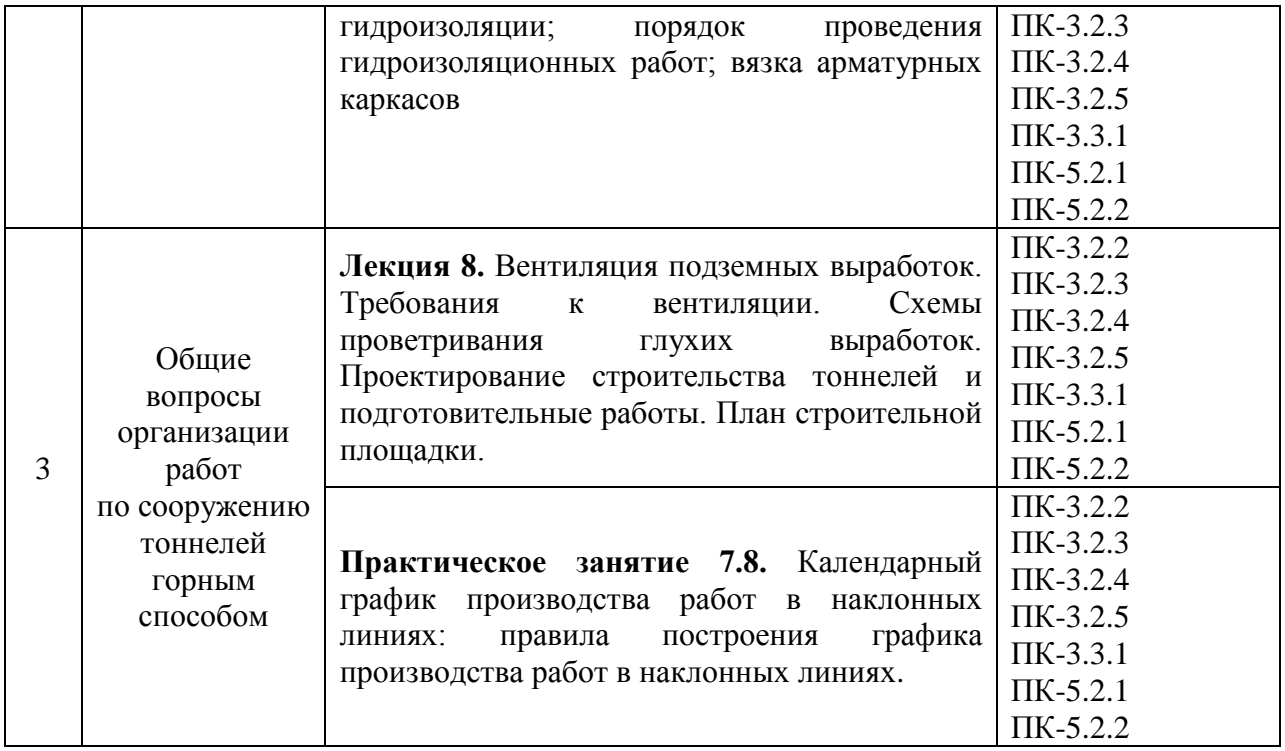

# 5.2 Разделы дисциплины и виды занятий

# Для очной формы обучения:

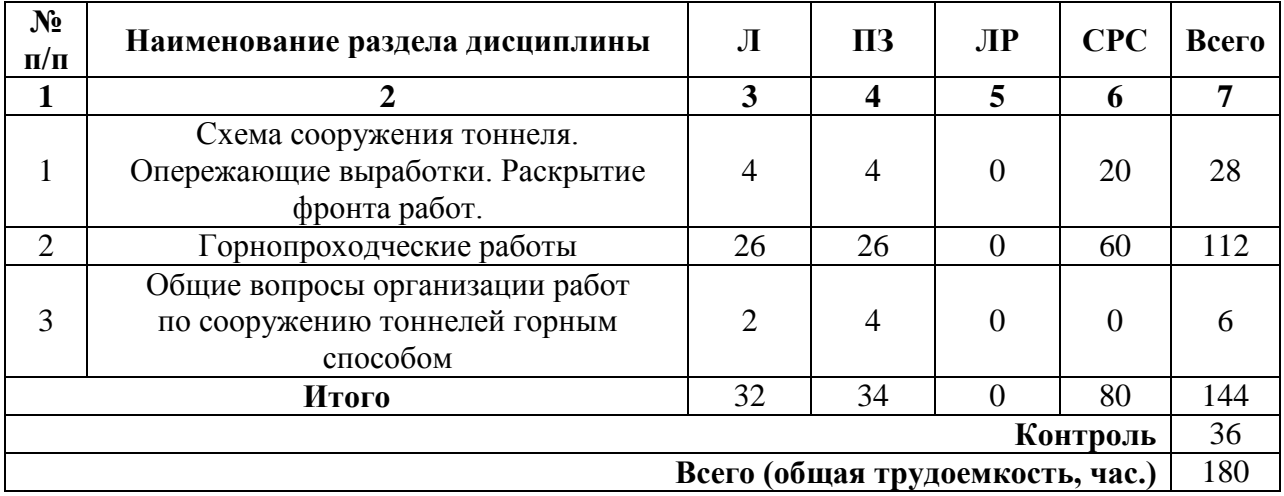

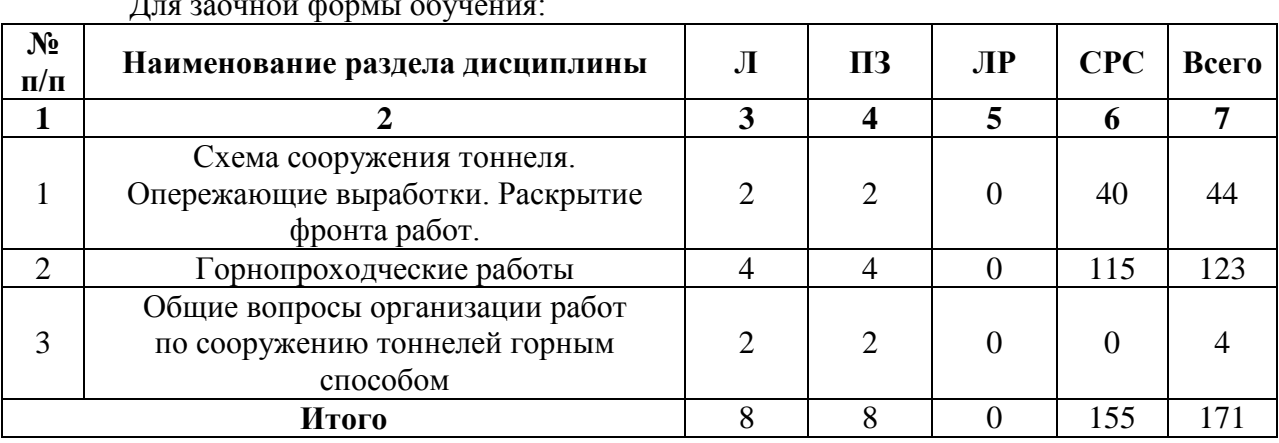

# $\pi$ <sub>на заочной формы об</sub>

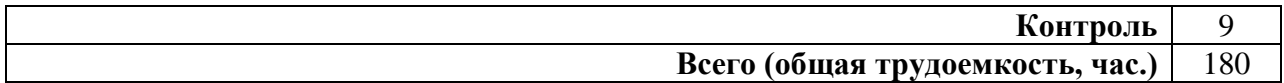

#### **6. Оценочные материалы для проведения текущего контроля успеваемости и промежуточной аттестации обучающихся по дисциплине**

Оценочные материалы по дисциплине является неотъемлемой частью рабочей программы и представлен отдельным документом, рассмотренным на заседании кафедры и утвержденным заведующим кафедрой.

#### **7. Методические указания для обучающихся по освоению дисциплины**

Порядок изучения дисциплины следующий:

1. Освоение разделов дисциплины производится в порядке, приведенном в разделе 5 «Содержание и структура дисциплины». Обучающийся должен освоить все разделы дисциплины, используя методические материалы дисциплины, а также учебнометодическое обеспечение, приведенное в разделе 8 рабочей программы.

2. Для формирования компетенций обучающийся должен представить выполненные типовые контрольные задания или иные материалы, необходимые для оценки знаний, умений, навыков и (или) опыта деятельности, предусмотренные текущим контролем успеваемости (см. оценочные средства по дисциплине).

3. По итогам текущего контроля успеваемости по дисциплине, обучающийся должен пройти промежуточную аттестацию (см. оценочные материалы по дисциплине).

### **8. Описание материально-технического и учебно-методического обеспечения, необходимого для реализации программы магистратуры по дисциплине**

8.1. Помещения представляют собой учебные аудитории для проведения учебных занятий, предусмотренных программой специалитета, укомплектованные специализированной учебной мебелью и оснащенные оборудованием и техническими средствами обучения, служащими для представления учебной информации большой аудитории: настенным экраном (стационарным или переносным), маркерной доской и (или) меловой доской, мультимедийным проектором (стационарным или переносным).

Все помещения, используемые для проведения учебных занятий и самостоятельной работы, соответствуют действующим санитарным и противопожарным нормам и правилам.

Помещения для самостоятельной работы обучающихся оснащены компьютерной техникой с возможностью подключения к сети «Интернет» и обеспечением доступа в электронную информационно-образовательную среду университета.

8.2. Университет обеспечен необходимым комплектом лицензионного и свободно распространяемого программного обеспечения, в том числе отечественного производства:

– Microsoft Windows;

– Microsoft Office;

– Система тестирования Qumo QClick;

– ПО «РК-6 (Учебная версия)».

8.3. Обучающимся обеспечен доступ (удаленный доступ) к современным профессиональным базам данных.

При изучении дисциплины профессиональные базы данных не используются.

8.4. Обучающимся обеспечен доступ (удаленный доступ) к информационным справочным системам:

– Федеральное агентство по техническому регулированию и метрологии (РОССТАНДАРТ). Официальный сайт [Электронный ресурс]. Режим доступа: www.gost.ru/wps/portal, свободный. – Загл. с экрана.;

– Правительство Российской Федерации. Интернет-портал [Электронный ресурс]. Режим доступа: http://www.government.ru,

свободный. – Загл. с экрана.

– Российская газета – официальное издание для документов Правительства РФ [Электронный ресурс]. Режим доступа: https://rg.ru/, свободный. – Загл. с экрана.

8.5. Перечень печатных изданий, используемых в образовательном процессе:

1. Тоннели и метрополитены [Текст]: учебник для вузов / В.Г. Храпов, Е.А. Демешко, С.В. Наумов и др. – Москва: Транспорт, 1989. – 383 с.

2. Фролов, Ю.С. Транспортные тоннели, сооружаемые горным способом [Текст] / Ю.С. Фролов. – Санкт-Петербург: ПГУПС. – 2019. – 42 с.

3. Фролов, Ю.С. Сооружение тоннелей горным способом: учебное пособие [Текст] / Ю.С. Фролов, А.А. Сокорнов. – Санкт-Петербург: ПГУПС. – 2019. – 62 с.

4. Строительство тоннелей и метрополитенов [Текст] / Д.М. Голицынский, Ю.С. Фролов, Н.И. Кулагин и др; ред. Д.М. Голицынский. – Москва: Транспорт, 1989. – 319 с.

5. Справочник инженера-тоннельщика [Текст] / Г.М. Богомолов, Д.М. Голицынский, С.И. Сеславинский и др.; ред. В.Е. Меркин, С.Н. Власов, О.Н. Макаров. – Москва: Транспорт, 1993. – 389 с.

8.6. Перечень ресурсов информационно-телекоммуникационной сети «Интернет», используемых в образовательном процессе:

1. Личный кабинет обучающегося и электронная информационнообразовательная среда. [Электронный ресурс]. – Режим доступа: http://sdo.pgups.ru/ (для доступа к полнотекстовым документам требуется авторизация).

2. Промышленный портал UnderGroundExpert [Электронный ресурс] – Режим доступа: http://www.undergroundexpert.info, свободный.

3. Профессиональные справочные системы Техэксперт [Электронный ресурс] – Режим доступа: http://www.cntd.ru, свободный.

4. Официальный интернет-портал правовой информации [Электронный ресурс] – Режим доступа: www.pravo.gov.ru, свободный.

5. Издательство «Лань» [Электронный ресурс] – Режим доступа: http://e.lanbook.com, свободный.

6. Электронная библиотека ПГУПС [Электронный ресурс] – Режим доступа: http://library.pgups.ru, свободный.

7. Поисковая платформа Web of Science [Электронный ресурс] – Режим доступа: http://apps.webofknowledge.com, свободный.

Разработчик рабочей программы,

« 20 » апреля 2023 г.

доцент \_\_\_\_\_\_\_\_\_\_\_\_ В.Н. Кавказский